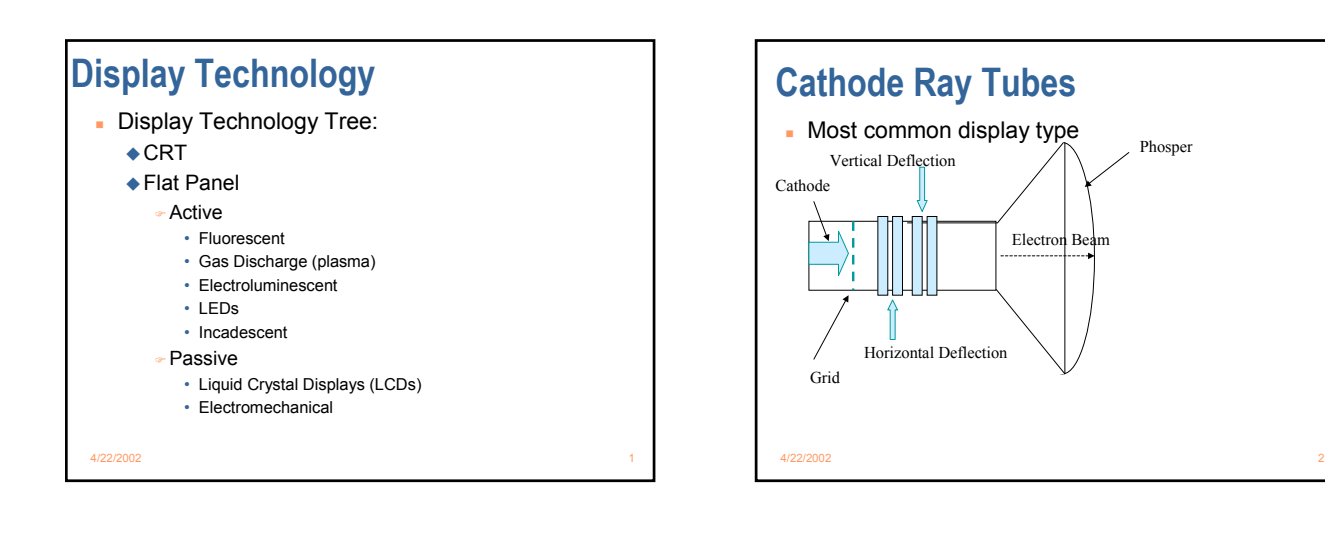

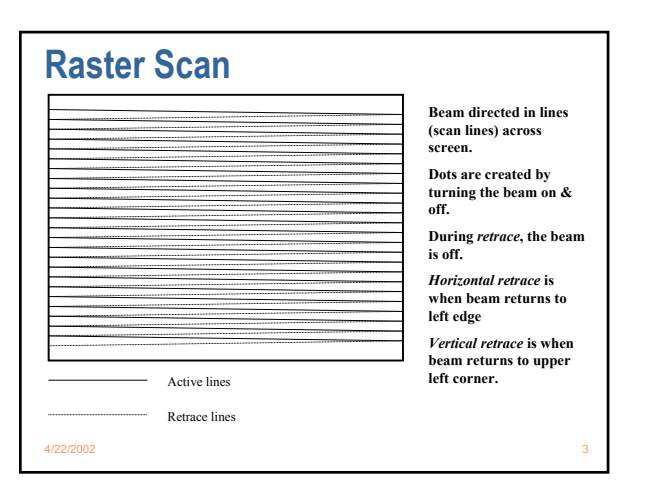

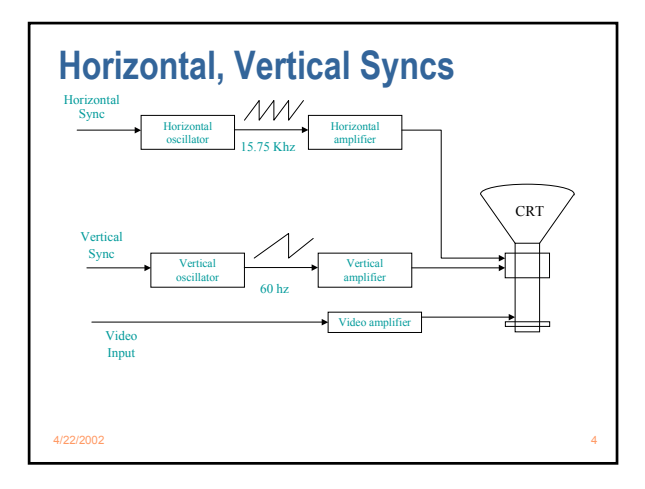

Phosper

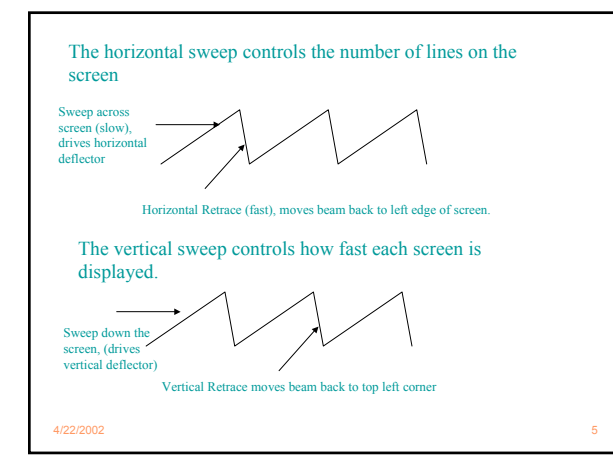

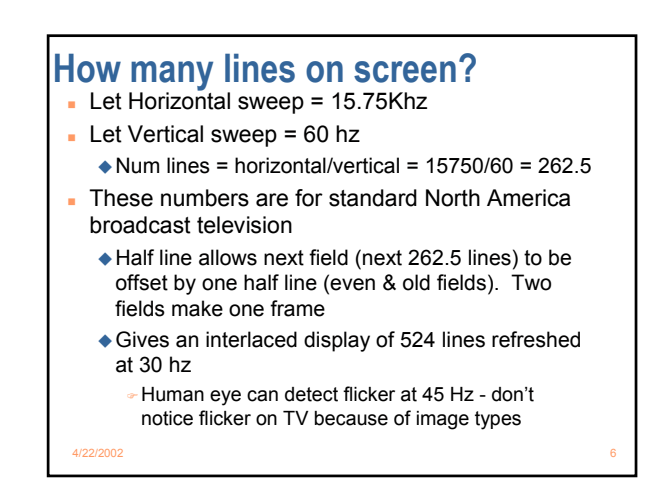

# **How many Dots on screen?**

- Video input controls whether beam on or not
- How fast we can turn beam on/off during horizontal trace time
- Monitors use internal clock to sample video signal
	- Monochrome only one line for video signal
	- Digital RGB three digital lines (Red, Green, Blue) ) **Gives 8 colors (a 4th line, an intensity signal, can be used to give 16 colors)**
	- ◆ Analog RGB three analog lines, each driven by 8-bit DAC - gives 256 \* 256 \* 256 = 2 **<sup>24</sup>** colors

4/22/2002 7

#### **VGA Timing (640 dots x 480 lines)**  Horizontal Sync = 31.5 Khz, Vertical Sync = 60 Hz Internal Monitor clock (Dot Clock) for latching video signal is 25.175 Mhz #max dots per line = Dot Clock Freq/ Horizontal Sync  $= 25.175$  Mhz / 31.5 Khz  $= 800$  Dots Only can use 640 dot times out of possible 800 for display because we need black areas on left/right edges and time for horizontal retrace. #max lines per screen = Horizontal Sync/Vertical Sync  $= 31.5$  Khz / 60 hz  $= 525$  lines Only 480 lines usable, need blank areas on top/bottom, time for vertical retrace

4/22/2002 8

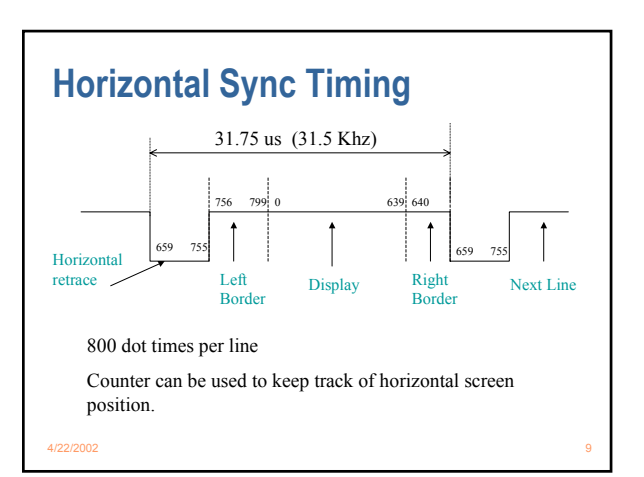

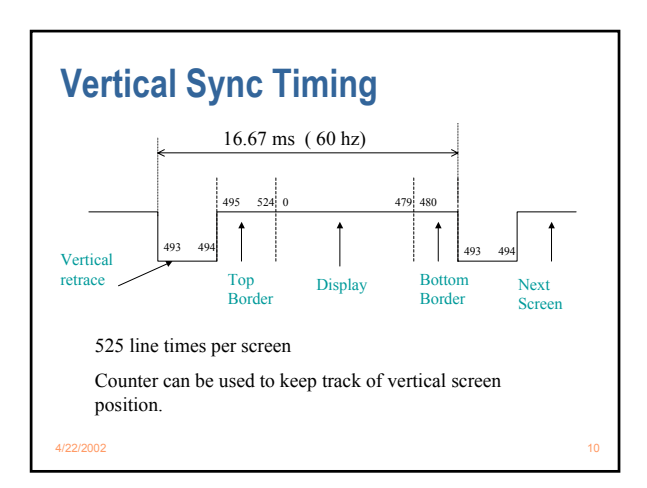

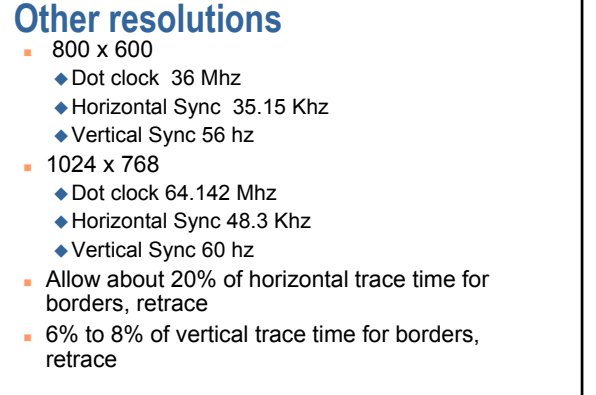

4/22/2002 11

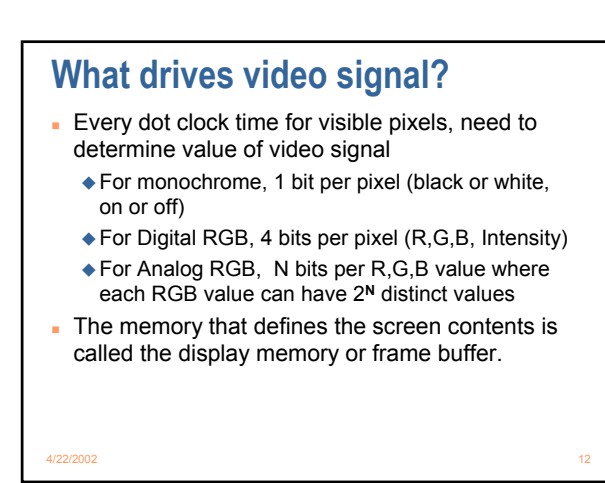

## **Display Memory Characteristics**

- Accessed at high data rates
- Will need to accessed by two sources
	- ◆ CPU which will be doing read/writes to random locations
	- Video signal driver which will be reading memory locations in a fixed pattern (the scan pattern)
- Can use either SRAM, DRAM, SDRAM or specialty graphics memory to implement the graphics memory.
- Graphics memory usually on same board as rest of video logic

4/22/2002 13

## **Altera Video VHDL Model**

- View screen as a character oriented display
	- ◆ 40 columns x 16 rows (640 characters) ◆ 1024 x 6 RAM holds contents of display
- **Each RAM location specifies a character via a** 6-bit code (allows 64 different characters)
- **Each character is defined as a 8x8 pixel** pattern in RAM.
	- Each pixel in RAM actually displayed as two pixels on screen (16 x 16)
	- $*$  40 columns  $*$  16 = 640 horizontal pixels
	- $\triangle$  16 rows  $*$  16 = 256 vertical pixels

4/22/2002 14

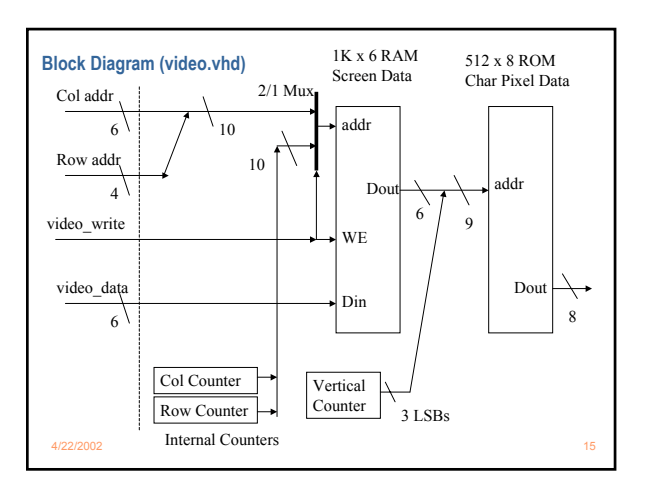

#### **Pixel Generation** The 8-bits from the Char ROM are muxed to the Red, Green outputs to form the pixel output ◆ Red + Green => Yellowish background Blue output in 'video.vhd' is currently grounded Every pixel out of Char ROM is used as two screen pixels to save memory costs

Not enough RAM in 10K20 part to have true bit-mapped display.

4/22/2002 16

## **Video Ram vs Character ROM**

- 6-bit value in Video RAM specifies upper 6 bits of address of Character ROM
- Data in Character ROM defines an 8X8 pixel pattern (expanded externally to 16 x 16)
	- ◆ Pixel pattern defines how character looks on screen
	- ◆ TCGROM MIF file defines initial values of character ROM
- A 'MIF' file is how you specify the initial contents of a RAM in Altera
	- 'vidram.mif' specifies initial Screen contents

4/22/2002 17

### 4/22/2002 18 **Character ROM instantiation**  tiny char gen rom: lpm\_rom GENERIC MAP ( $lpm$  widthad => 9, lpm\_numwords  $\Rightarrow$  "512", lpm\_outdata => "UNREGISTERED", lpm\_address\_control => "UNREGISTERED", -- Reads in mif file for character generator data lpm  $file \Rightarrow "tegrom.mif",$ lpm width  $=> 8$ ) PORT MAP ( address => rom\_address, q => rom\_data); From 'video.vhd':

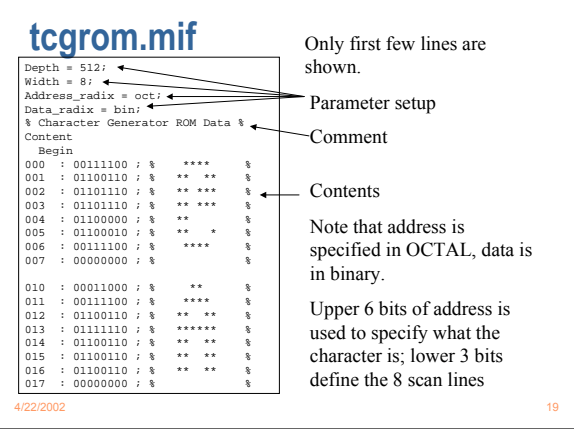

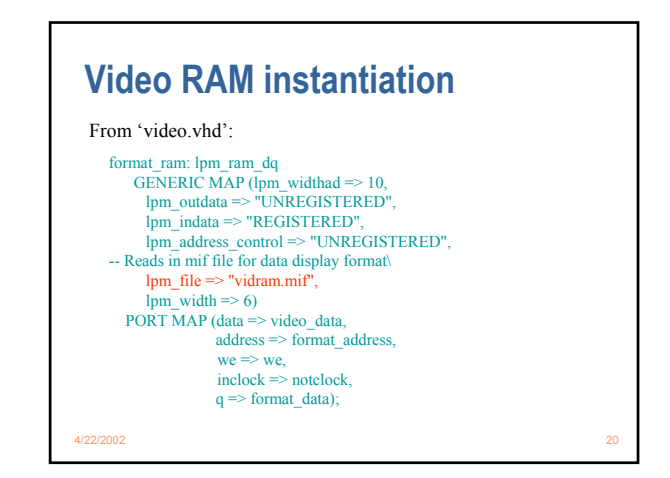

### **vidram.mif**

Depth = 1024; Width =  $6$ ; Address\_radix = bin; Data\_radix = oct; % Character Format ROM Data % Content Begin [0000000000..1111111111] : 40; End;

Note that initial contents of Video RAM is '40' (octal). What is character '40'? Turns out to be the 'space' character as defined by 'tcgrom.mif'. So initial screen content is blank. Edit this file to change what the initial screen contents will be.

4/22/2002 21